# **UNED Sénior 2024/2025**

**Conocimientos sin límites.**

**A partir de 50 años. Sin requisitos académicos.**

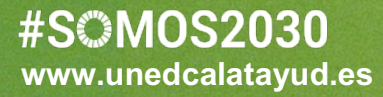

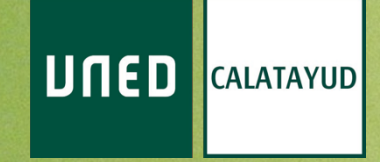

# **Taller de Informática fácil**

**Profesor:** Alberto Muñoz Fuertes

#### **Introducción**

UNED SÉNIOR 2024

El presente curso tiene como objetivo servir de invitación a las tecnologías digitales a un sector de la sociedad que no es nativo digital, haciendo que las personas matriculadas normalicen el uso de estas herramientas en su vida diaria y perdiendo así el miedo a utilizarlas.

Se dirige al desarrollo de las competencias tecnológicas de este sector específico de población para ampliar su acceso al conocimiento y el desarrollo de la actividad social en una situación en que la tecnología es necesaria en la vida diaria.

#### **Metodología**

Eminentemente práctica, usando materiales audiovisuales y el dispositivo propio del estudiante como eje conductor. Se tratarán escenarios particulares del día a día y ejemplos prácticos.

#### **Programa**

- 1. Del teléfono "tonto" al "inteligente".
	- Configurar, usar e instalar APPS en teléfonos iOS y Android.
	- **Crear fotografías y vídeos con el móvil.** 
		- Cromas, vídeos de cine.
		- Sonido, el arte de grabar audio.
- 2. Dispositivos inteligentes en el hogar.
	- Asistentes de voz: Alexa, Siri y Google.
	- § Dispositivos para ver contenido multimedia: Chromecast, Firestick, Android TV.
	- § Aplicaciones para ver contenido multimedia: Pluto.
- 3. Comunicación e internet: navegadores, email, apps mensajería instantánea.
	- § Aprender a instalar y usar el navegador Chrome y Firefox.
	- § Crear y usar cuentas de correo electrónico.
	- nstalar, configurar y usar Whatsapp y Telegram.

#### #SOM0S2030

- Videollamadas con Whatsapp, Skype, Meet, Zoom.
- 4. Redes sociales
	- Crear y gestionar cuentas de Twitter (X), Facebook, Linkedin e Instagram.
	- Control del contenido y legalidad en redes sociales.
	- Uso responsable de las redes y fake news
- 5. La nube y la Inteligencia Artificial
	- Crear y usar cuentas de Drive, Dropbox y Wetransfer.
	- **Almacenar y compartir documentos en la nube.**
- 6. Gestión del espacio y del tiempo digital
	- Usar y compartir mapas en tiempo real con Google Maps y con OpenStreet Maps.
	- Crear cuenta, usar y configurar Calendar de Google.
- 7. Trámites online con la administración
	- DNI electrónico y su uso en el ordenador. Certificados digitales.
	- Carpeta ciudadana y Registro Telemático.
- 8. Compras y ventas por internet
	- Comprar mediante tarietas bancarias, Paypal o transferencias.
	- Detectar sitios de confianza para comprar.
	- Instalar y usar Amazon y Wallapop.
	- Transferir dinero de ventas a cuenta bancaria.
	- Riesgos y estafas en la red.
- 9. Crea tu página web.
	- Requisitos para crear una web.
	- Servicios gratuitos para realizar una web.
	- Subir videos y fotos a la web.
	- Publicar y compartir.

**#SOMOS2030** 

### **Contacto**

#### **UNED Calatayud**

Secretaría, 1ª planta Avenida San Juan el Real, 1 50300, Calatayud, Zaragoza

**Email** senior@calatayud.uned.es

**Teléfono** 976 88 18 00

## **Redes Sociales**

Telegram https://t.me/unedcalatayud WhatsApp https://whatsapp.com/channel/0029VaDE9yHLdQefVGpHeS3k Instagram https://www.instagram.com/unedcalatayud/

UNED **CALATAYUD**